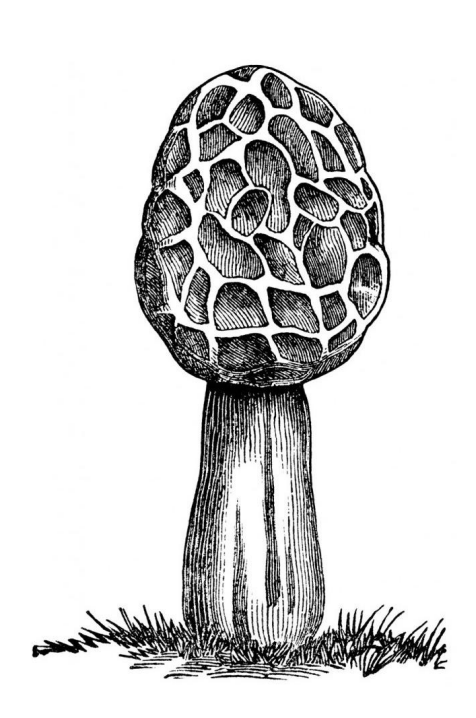

# **Morel, a data-parallel programming language**

**OCTOBER 3 - 6, 2022 NEW ORLEANS LOUISIANA** 

**NORTH AMERICA** 

WWW.APACHECON.COM

Julian Hyde (Google) @julianhyde

#### *Title*

Morel, a data-parallel programming language

#### *Abstract*

What would the perfect data-parallel programming language look like? It would be as expressive as a general-purpose functional programming language, as powerful and concise as SQL, and run programs just as efficiently on a laptop or a thousand-node cluster.

We present Morel, a functional programming language with relational extensions, working towards that goal. Morel is implemented in the Apache Calcite community on top of Calcite's relational algebra framework. In this talk, we describe Morel's evolution, including how we are pushing Calcite's capabilities with graph and recursive queries.

# What is the difference between a query and a program?

#### Text files (input)

#### Building a document index

#### Text files (input)

#### .  $||.||.||.$ a b c x y z

Index files (output)

#### Building a document index

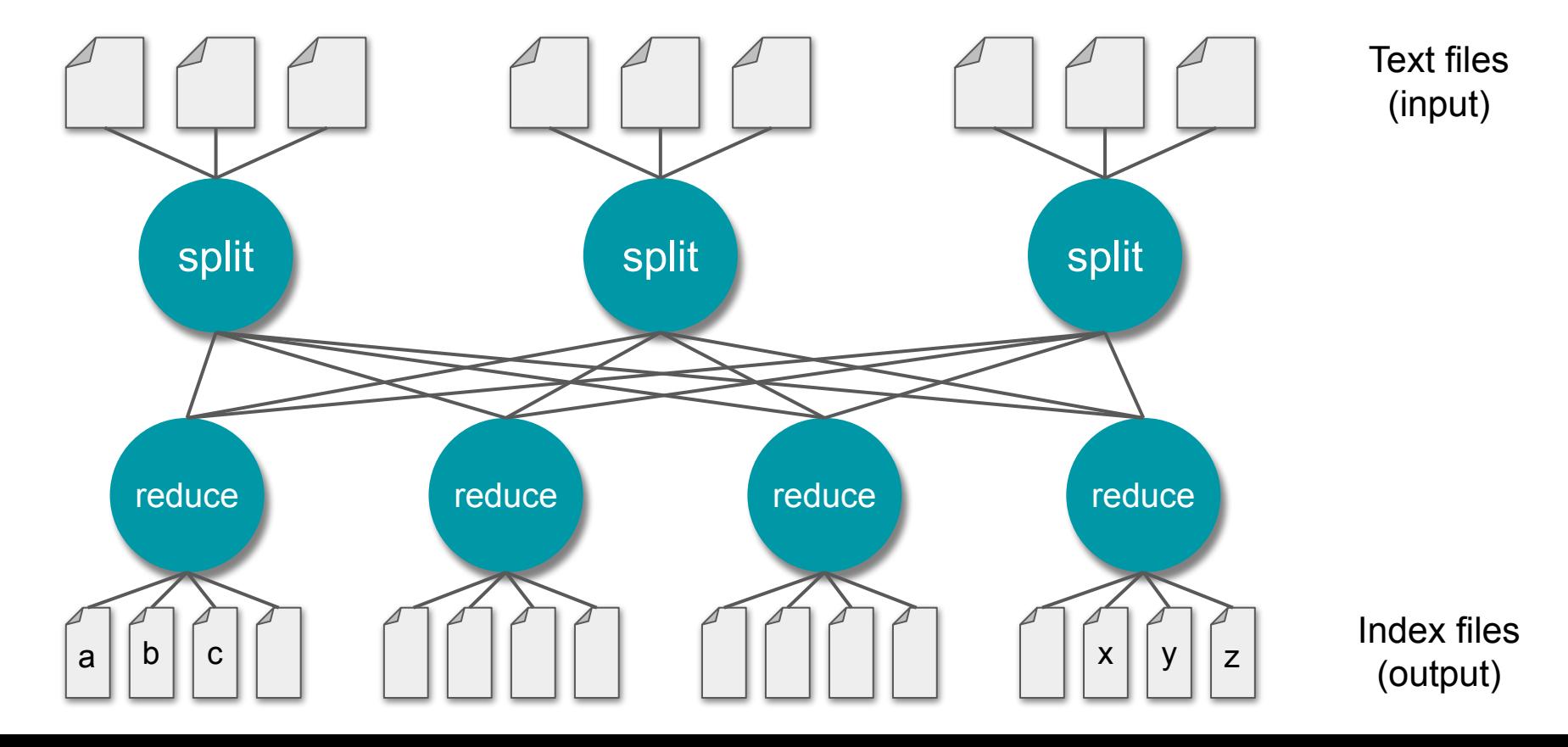

# **WordCount**

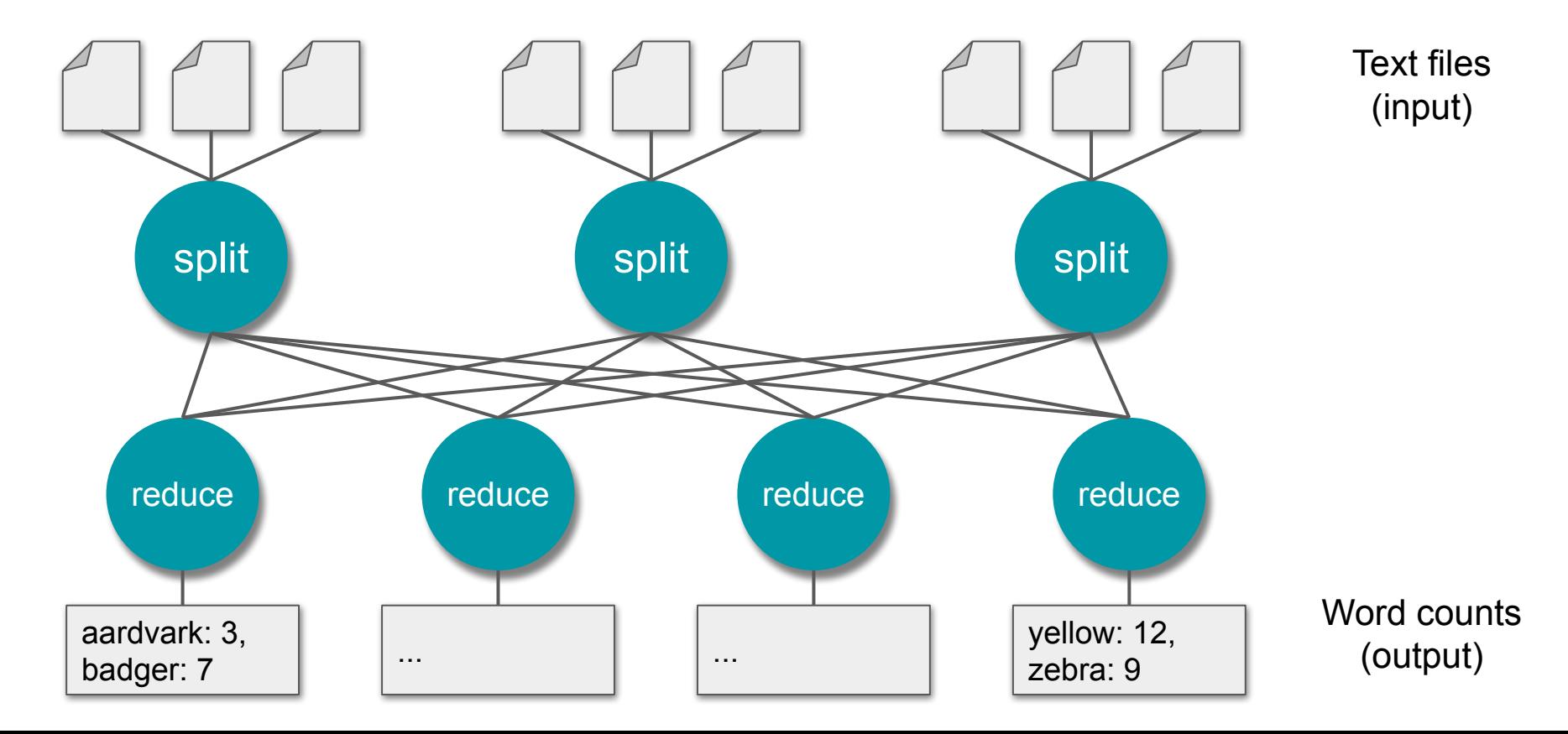

Batch processing

Input is a large, immutable data sets

Processing can be processed in parallel pipelines

Significant chance of hardware failure during execution

Related programming models:

- Stream and incremental processing
- Deductive and graph programming

Data-parallel framework (e.g. MapReduce, FlumeJava, Apache Spark)

```
(*) You write two small functions
fun wc_mapper line =
  List.map (fn w => (w, 1)) (split line);
fun wc_reducer (key, values) =
  List.foldl (fn (x, y) => x + y) 0 values;
(*) The framework provides mapReduce
fun mapReduce mapper reducer list = ...;
(*) Combine them to build your program
fun wordCount list = mapReduce wc_mapper wc_reducer list;
```
Data-parallel framework (e.g. MapReduce, FlumeJava, Apache Spark)

```
(*) You write two small functions
                  fun wc_mapper line =
                    List.map (fn w => (w, 1)) (split line);
                  fun wc_reducer (key, values) =
                    List.foldl (fn (x, y) => x + y) 0 values;
                  (*) The framework provides mapReduce
                  fun mapReduce mapper reducer list = ...;
                  (*) Combine them to build your program
                  fun wordCount list = mapReduce wc_mapper wc_reducer list;
SQL SELECT word, COUNT(*) AS c
                  FROM Documents AS d,
                    LATERAL TABLE (split(d.text)) AS word // requires a 'split' UDF
                  GROUP BY word;
```
Data-parallel framework (e.g. MapReduce, FlumeJava, Apache Spark)

```
(*) You write two small functions
                 fun wc_mapper line =
                    List.map (fn w => (w, 1)) (split line);
                 fun wc_reducer (key, values) =
                    List.foldl (fn (x, y) => x + y) 0 values;
                 (*) The framework provides mapReduce
                 fun mapReduce mapper reducer list = ...;
                 (*) Combine them to build your program
                 fun wordCount list = mapReduce wc_mapper wc_reducer list;
SQL SELECT word, COUNT(*) AS c
                 FROM Documents AS d,
                    LATERAL TABLE (split(d.text)) AS word // requires a 'split' UDF
                 GROUP BY word;
Morel from line in lines,
                      word in split line (*) requires 'split' function - see later...
                 group word compute c = count
```
# What are our options?

#### We'll need to:

- Allow functions defined in queries
- Add relations-as-values
- Add functions-as-values
- Modernize the type system (adding type variables, function types, algebraic types)
- Write an optimizing compiler

#### **Extend SQL Extend a functional programming language**

#### We'll need to:

- Add syntax for relational operations
- Map onto external data
- Write a query optimizer

#### Nice stuff we get for free:

- Algebraic types
- Pattern matching
- Inline function and value declarations

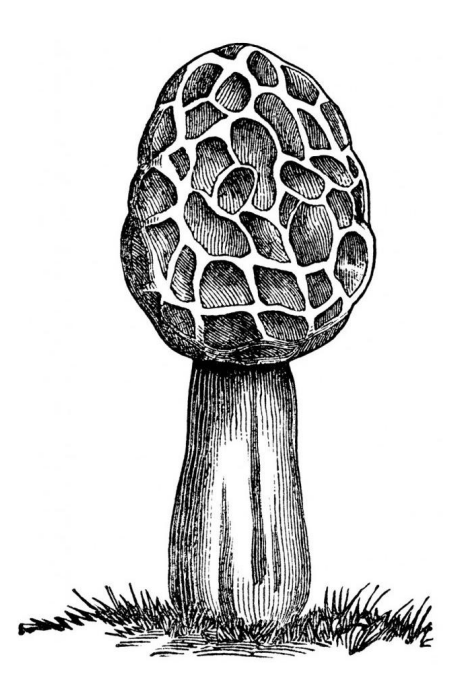

**Morel** is a functional programming language. It is derived from Standard ML, and is extended with list comprehensions and other relational operators. Like Standard ML, Morel has parametric and algebraic data types with Hindley-Milner type inference. Morel is implemented in Java, and is optimized and executed using a combination of techniques from functional programming language compilers and database query optimizers.

#### Themes

Early stage language

The target audience is SQL users

Less emphasis on abstract algebra

Program compilation + query optimization

Functional programming in-the-small + in-the-large

# Quick intro to Standard ML

(All of the following examples work in both Standard ML and Morel.)

#### Standard ML: values and types

```
- "Hello, world!";
val it = "Hello, world!" : string
- 1 + 2;
val it = 3 : int
- \sim1.5;
val it = \sim1.5 : real
- [1, 1, 2, 3, 5];
val it = [1,1,2,3,5] : int list
- fn i => i mod 2 = 1;
val it = fn : int -> hool
- (1, "a");
val it = (1, "a") : int * string
- {name = "Fred", empno = 100};
val it = {empno=100, name="Fred" } : {empno:int, name:string}
```
#### Standard ML: variables and functions

```
- val x = 1;
val x = 1 : int
- val isOdd = fn i => i mod 2 = 1;
val isOdd = fn : int -> bool
- fun isOdd i = i mod 2 = 0;
val isOdd = fn : int -> bool
- isOdd x;
val it = true : bool
- let
= val x = 6= fun isOdd i = i mod 2 = 1 
=in
= isOdd x 
= end;
val it = false : bool
```
**val** assigns a value to a variable.

**fun** declares a function.

**• fun** is syntactic sugar for  $val ... = fn ... => ...$ 

**Let allows you to make several declarations** before evaluating an expression.

#### Standard ML: recursive functions

```
- fun factorial \theta = 1= | factorial n = n * (factorial (n - 1));
val factorial = fn : int -> int
```

```
- factorial 5;
val it = 120 : int
```
A **fun** declaration can refer to itself.

Recursive functions are Standard ML's main way of looping.

#### Standard ML: higher-order functions

- **val integers = [0, 1, 2, 3, 4, 5, 6, 7, 8, 9]**; val it = [0,1,2,3,4,5,6,7,8,9] : int list

- **List.filter (fn i => i mod 2 = 0) integers**; val it = [0,2,4,6,8] : int list

- **List.filter isOdd integers**; val it = [0,2,4,6,8] : int list

- **List.map (fn i => i \* 3) integers**; val it = [0,3,6,9,12,15,18,21,24,27] : int list A *higher-order function* is a function whose arguments or result are functions.

**List.map** and **List.filter** are standard library functions.

```
- val emps = [
= {id = 100, name = "Fred", deptno = 10},
= {id = 101, name = "Velma", deptno = 20},
= {id = 102, name = "Shaggy", deptno = 30},
= {id = 103, name = "Scooby", deptno = 30}];
- List.filter (fn e => #deptno e = 30) emps;
val it = [{defno=30, id=102, name="Shaggy" },
   {deptno=30,id=103,name="Scooby"}]
   : {deptno:int, id:int, name:string} list
```
Equivalent SQL

**SELECT \* FROM emps AS e WHERE e.deptno = 30**

```
- List.map (fn e => {name = #name e, x = #id e - 100})
   (List.filter (fn e => #deptno e = 30) emps);
val it = [\{\text{name} = \text{Shaggy}^n, x=2\}, \{\text{name} = \text{Scooby}^n, x=3\}] : {name:string, x:int} list
```
Standard ML (and Morel)

```
- List.map (fn e => {name = #name e, x = #id e - 100})
   (List.filter (fn e => #deptno e = 30) emps);
val it = [\{name="Shaggy", x=2\}, \{name="Scooby", x=3\}] : {name:string, x:int} list
```
Standard ML (and Morel)

**SELECT e.name, e.id - 100 AS x FROM emps AS e WHERE e.deptno = 30**

**SQL** 

- **List.map (fn e => {name = #name e, x = #id e - 100}) (List.filter (fn e => #deptno e = 30) emps);** val it =  $[\{\text{name} = \text{Shaggy}^{\text{max}}\}, \{\text{name} = \text{Stooby}^{\text{max}}\}, \{\text{max} = \text{Stooby}^{\text{max}}\}]$ : {name:string, x:int} list

Standard ML (and Morel)

```
SELECT e.name, e.id - 100 AS x
FROM emps AS e
WHERE e.deptno = 30
```
**emps.filter(\_.deptno = 30)** ps.tilter(\_.deptno = 30)<br>.select(e => Row(e.name, e.id - 100)) Apache Spark / Scala

**SQL** 

```
- List.map (fn e => {name = #name e, x = #id e - 100})
    (List.filter (fn e => #deptno e = 30) emps);
val it = [\{\text{name} = \text{Shaggy}^{\text{max}}\}, \{\text{name} = \text{Stooby}^{\text{max}}\}, \{\text{max} = \text{Stooby}^{\text{max}}\}] : {name:string, x:int} list
```
**SELECT e.name, e.id - 100 AS x FROM emps AS e WHERE e.deptno = 30**

**emps.filter(\_.deptno = 30)** ps.tilter(\_.deptno = 30)<br>.select(e => Row(e.name, e.id - 100)) Apache Spark / Scala

Filter [deptno **Algebra Filter [deptno <b>Algebra Filter Filter Filter Filter Filter Filter Filter Filter Filter Filter Filter Filter Filter Filter Filter Filter Filter Filter Filter = 30] Project [name, id = 100 as x] Scan [emps]**

Standard ML (and Morel)

**SQL** 

- **List.map (fn e => {name = #name e, x = #id e - 100}) (List.filter (fn e => #deptno e = 30) emps);** val it =  $[\{\text{name} = \text{Shaggy}^{\text{max}}\}, \{\text{name} = \text{Stooby}^{\text{max}}\}, \{\text{max} = \text{Stooby}^{\text{max}}\}]$  : {name:string, x:int} list Standard ML (and Morel) **SELECT e.name, e.id - 100 AS x FROM emps AS e WHERE e.deptno = 30 SQL emps.filter(\_.deptno = 30) .select(e => Row(e.name, e.id - 100))** Apache Spark / Scala Relational algebra **from e in emps where e.deptno = 30 yield {e.name, x = e.id - 100};** Morel **Filter [deptno = 30] Project [name, id = 100 as x] Scan [emps]**

Morel extensions to Standard ML:

- **• from** operator creates a list comprehension
- **x.field** is shorthand for #field x
- **{#field}** is shorthand for **{field = #field x}**

# Morel

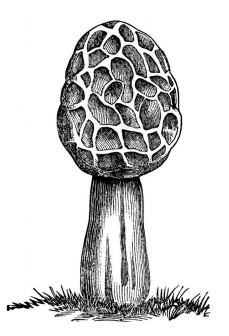

#### Implementing Join in Morel using from

Morel extensions to Standard ML:

- **from** operator creates a list comprehension
- **x.field** is shorthand for #field x
- **{#field}** is shorthand for **{field = #field x}**

```
List.map
   (fn (d, e) => {deptno = #deptno d, name = #name e})
   (List.filter
     (fn (d, e) => #deptno d = #deptno e)
     (flatMap
       (fn e => (List.map (fn d => (d, e)) depts))
       emps));
```
Equivalent SQL

```
SELECT d.deptno, e.name
FROM emps AS e,
   depts AS d
WHERE d.deptno = e.deptno
```
#### Implementing Join in Morel using from

Morel extensions to Standard ML:

- **from** operator creates a list comprehension
- **x.field** is shorthand for #field x
- **{#field}** is shorthand for **{field = #field x}**

```
List.map
   (fn (d, e) => {deptno = #deptno d, name = #name e})
   (List.filter
     (fn (d, e) => #deptno d = #deptno e)
     (flatMap
       (fn e => (List.map (fn d => (d, e)) depts))
       emps));
```

```
from e in emps,
     d in depts
  where #deptno e = #deptno d
   yield {deptno = #deptno d, name = #name e};
```
Equivalent SQL

```
SELECT d.deptno, e.name
FROM emps AS e,
  depts AS d
WHERE d.deptno = e.deptno
```
#### Implementing Join in Morel using from

Morel extensions to Standard ML:

- **from** operator creates a list comprehension
- **x.field** is shorthand for #field x
- **{#field}** is shorthand for **{field = #field x}**

Equivalent SQL

**SELECT d.deptno, e.name FROM emps AS e, depts AS d WHERE d.deptno = e.deptno**

```
List.map
   (fn (d, e) => {deptno = #deptno d, name = #name e})
   (List.filter
     (fn (d, e) => #deptno d = #deptno e)
     (flatMap
       (fn e => (List.map (fn d => (d, e)) depts))
       emps));
```

```
from e in emps,
     d in depts
  where #deptno e = #deptno d
  yield {deptno = #deptno d, name = #name e};
```

```
from e in emps,
     d in depts
  where e.deptno = d.deptno
  yield {d.deptno, e.name};
```
## **WordCount**

```
let
  fun split0 [] word words = word :: words
       | split0 (#" " :: s) word words = split0 s "" (word :: words)
     | split0 (c :: s) word words = split0 s (word ^ (String.str c)) words
  fun split = List.rev (split0 (String.explode s) "" [])
in
   from line in lines,
     word in split line
  group word compute c = count
end;
```
# **WordCount**

Functional programming "in the small"

```
- let
= fun split0 [] word words = word :: words
= | split\theta (#" " :: s) word words = split\theta s "" (word :: words)
      = | split0 (c :: s) word words = split0 s (word ^ (String.str c)) words
= fun split = List.rev (split0 (String.explode s) "" [])
= in
= from line in lines,
= word in split line
= group word compute c = count
= end;
val wordCount = fn : string list \rightarrow {c:int, word:string} list
- wordCount ["a skunk sat on a stump",
= "and thunk the stump stunk",
= "but the stump thunk the skunk stunk"];
val it =
  [{c=2,word="a"},{c=3,word="the"},{c=1,word="but"},
   {c=1, word="sat"}, {c=1, word="and"}, {c=2, word="stunk"}.{c=3, word="stump"}, {c=1, word="on"}, {c=2, word="thunk"}, {c=2,word="skunk"}] : {c:int, word:string} list
                                                                              Functional 
                                                                              programming 
                                                                              "in the large"
```

```
- fun emps2 () =
= from e in emps
= yield {e.id,
= e.name,
= e.deptno,
= comp = fn revenue => case e.deptno of
= 30 => e.id + revenue / 2
= | _ => e.id};
val emps2 = fn : unit -> {comprint \rightarrow int},
    deptno:int, id:int, name:string} list
```
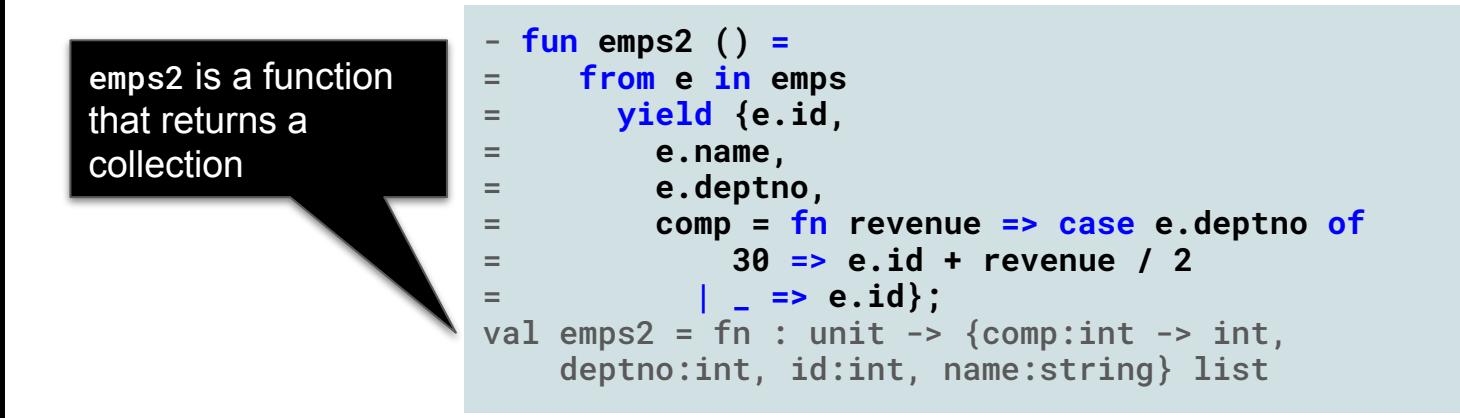

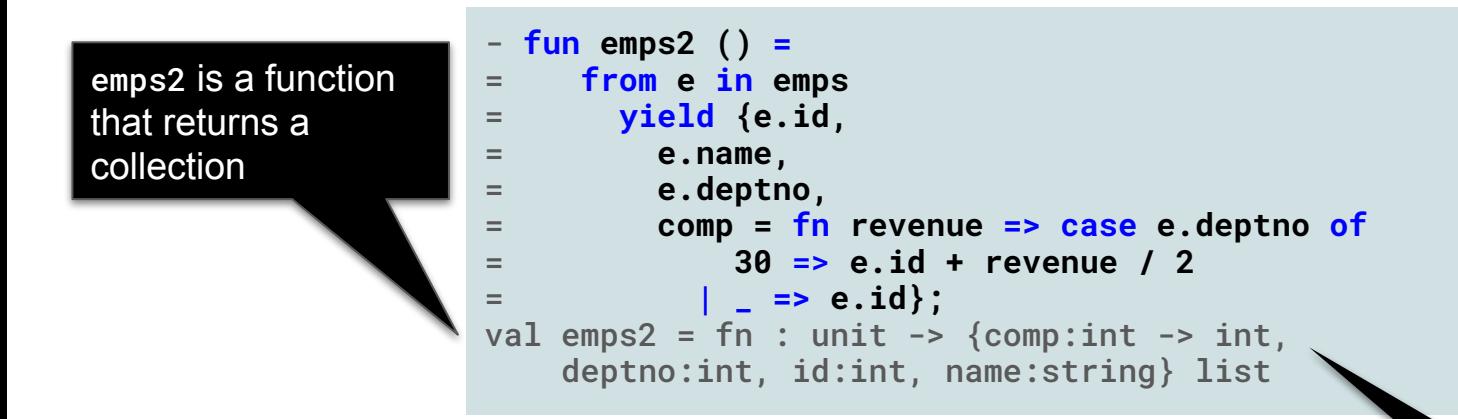

The comp field is a function value (in fact, it's a closure)

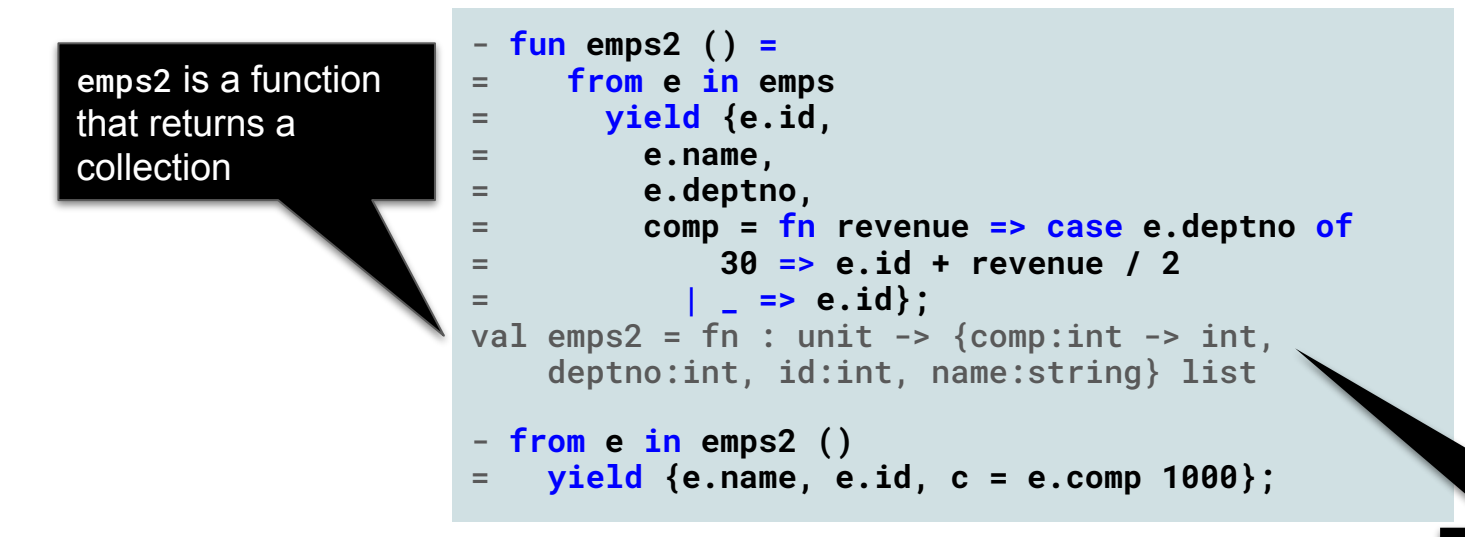

The comp field is a function value (in fact, it's a closure)

```
- fun emps2 () =
= from e in emps
= yield {e.id,
= e.name,
= e.deptno,
= comp = fn revenue => case e.deptno of
= 30 => e.id + revenue / 2
= | _ => e.id};
val emps2 = fn : unit -> {comprint \rightarrow int},
    deptno:int, id:int, name:string} list
- from e in emps2 ()
= yield {e.name, e.id, c = e.comp 1000};
val it =[{c=100,id=100,name="Fred"},
  {c=101, id=101, name="Velma" }{c=602, id=102, name="Shaggy" },
   {c=603,id=103,name="Scooby"}]
   : {c:int, id:int, name:string} list
```
```
- from e in emps
= order e.deptno, e.id desc
= yield {e.name, nameLength = String.size e.name, e.id, e.deptno}
= where nameLength > 4
= group deptno compute c = count, s = sum of nameLength
= where s > 10
= yield c + s;
val it = \begin{bmatrix} 14 \end{bmatrix} : int list
```

```
- from e in emps;
val it =
  [ {deptno=10, id=100, name="Fred" },
    {deptno=20,id=101,name="Velma"},
    {deptno=30,id=102,name="Shaggy"},
    {deptno=30,id=103,name="Scooby"}]
   : {deptno:int, id:int, name:string} list
```

```
- from e in emps
= order e.deptno, e.id desc;
val it =
  [ {deptno=10, id=100, name="Fred" },
    {deptno=20,id=101,name="Velma"},
    {deptno=30,id=103,name="Scooby"},
    {deptno=30,id=102,name="Shaggy"}]
   : {deptno:int, id:int, name:string} list
```

```
- from e in emps
= order e.deptno, e.id desc
= yield {e.name, nameLength = String.size e.name, e.id, e.deptno};
val it =\{ {deptno=10, id=100, name="Fred", nameLength=4},
   {deptno=20, id=101, name="Velma", nameLength=5}, {deptno=30,id=103,name="Scooby",nameLength=6},
   {deptno=30, id=102, name="Shaggy", nameLength=6} : {deptno:int, id:int, name:string, nameLength:int} list
```

```
- from e in emps
= order e.deptno, e.id desc
= yield {e.name, nameLength = String.size e.name, e.id, e.deptno}
= where nameLength > 4;
val it =\left\{ {deptno=20, id=101, name="Velma", nameLength=5},
    {deptno=30,id=103,name="Scooby",nameLength=6},
    {deptno=30,id=102,name="Shaggy",nameLength=6}]
   : {deptno:int, id:int, name:string, nameLength:int} list
```

```
- from e in emps
= order e.deptno, e.id desc
= yield {e.name, nameLength = String.size e.name, e.id, e.deptno}
= where nameLength > 4
= group deptno compute c = count, s = sum of nameLength;
val it =
  [{c=1,deptno=20,s=5},
    {c=2,deptno=30,s=12}]
   : {c:int, deptno:int, s:int} list
```

```
- from e in emps
= order e.deptno, e.id desc
= yield {e.name, nameLength = String.size e.name, e.id, e.deptno}
= where nameLength > 4
= group deptno compute c = count, s = sum of nameLength
= where s > 10;
val it =
  [{c=2,deptno=30,s=12}]
   : {c:int, deptno:int, s:int} list
```

```
= from e in emps
= order e.deptno, e.id desc
= yield {e.name, nameLength = String.size e.name, e.id, e.deptno}
= where nameLength > 4
= group deptno compute c = count, s = sum of nameLength
= where s > 10
= yield c + s;
val it = \begin{bmatrix} 14 \end{bmatrix} : int list
```

```
Morel from e in emps
                        order e.deptno, e.id desc
                        yield {e.name, nameLength = String.size e.name, e.id, e.deptno}
                        where nameLength > 4
                        group deptno compute c = count, s = sum of nameLength
                        where s > 10
                        yield c + s;
```

```
Morel from e in emps
                        order e.deptno, e.id desc
                        yield {e.name, nameLength = String.size e.name, e.id, e.deptno}
                        where nameLength > 4
                        group deptno compute c = count, s = sum of nameLength
                        where s > 10
                        yield c + s;
SQL (almost 
equivalent)
                      SELECT c + s
                      FROM (SELECT deptno, COUNT(*) AS c, SUM(nameLength) AS s
                         FROM (SELECT e.name, CHAR_LENGTH(e.ename) AS nameLength, e.id, e.deptno
                          FROM (SELECT *
                            FROM emps AS e
                            ORDER BY e.deptno, e.id DESC))
                        WHERE nameLength > 4
                        GROUP BY deptno
                        HAVING s > 10)
```

```
Morel from e in emps
                         order e.deptno, e.id desc
                         yield {e.name, nameLength = String.size e.name, e.id, e.deptno}
                         where nameLength > 4
                         group deptno compute c = count, s = sum of nameLength
                         where s > 10
                         yield c + s;
SQL (almost 
equivalent)
                      SELECT c + s
                      FROM (SELECT deptno, COUNT(*) AS c, SUM(nameLength) AS s
                         FROM (SELECT e.name, CHAR_LENGTH(e.ename) AS nameLength, e.id, e.deptno
                           FROM (SELECT *
                             FROM emps AS e
                             ORDER BY e.deptno, e.id DESC))
                         WHERE nameLength > 4
                         GROUP BY deptno
                         HAVING s > 10)
Java (very 
approximately)
                      for (Emp e : emps) {
                         String name = e.name;
                         int nameLength = name.length();
                         int id = e.id;
                         int deptno = e.deptno;
                         if (nameLength > 4) {
                           ...
```
# Apache Calcite

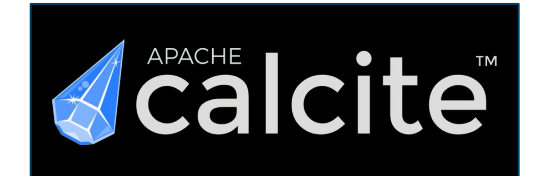

### Apache Calcite

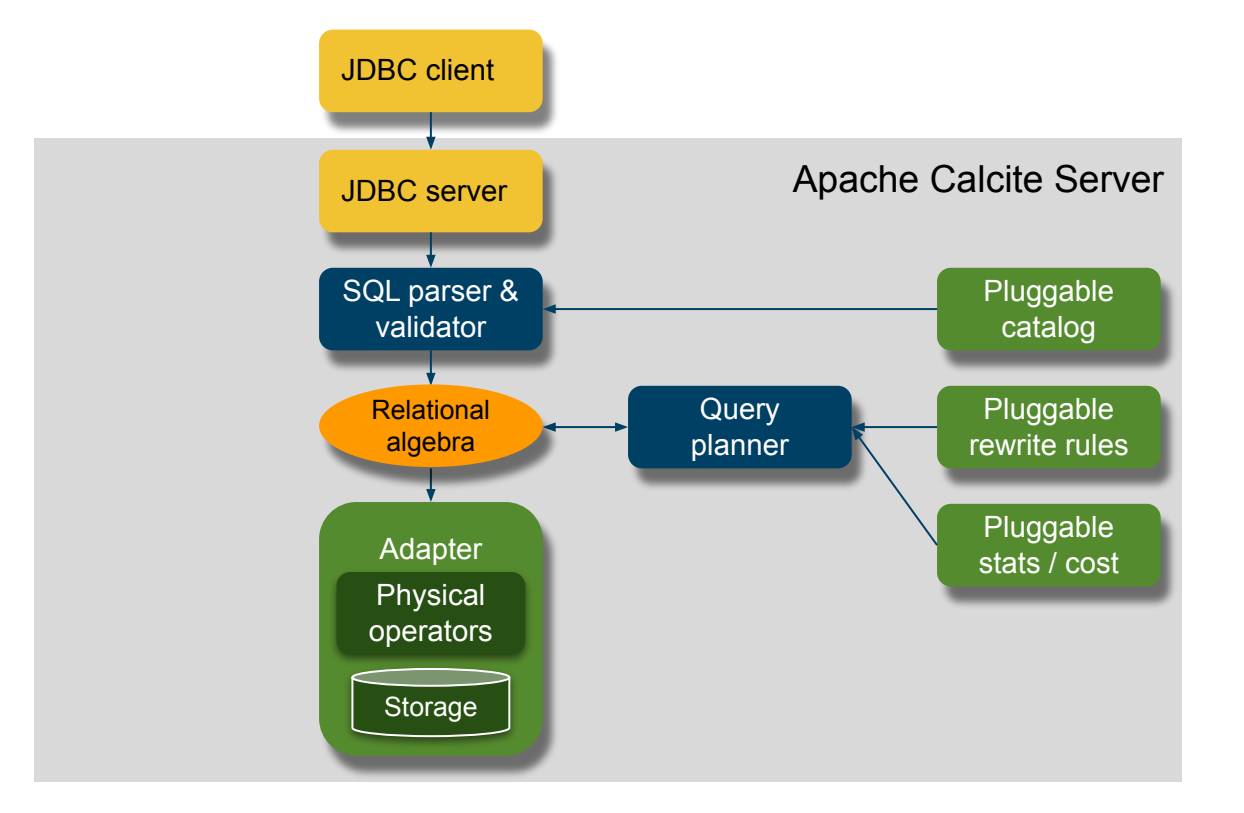

Toolkit for writing a DBMS

Many parts are optional or pluggable

Relational algebra is the core

### Relational algebra

Based on set theory, plus operators: Project, Filter, Aggregate, Union, Join, Sort

Calcite provides:

- SQL to relational algebra
- Query planner
- Physical operators to execute plan
- An adapter system to make external data sources look like tables

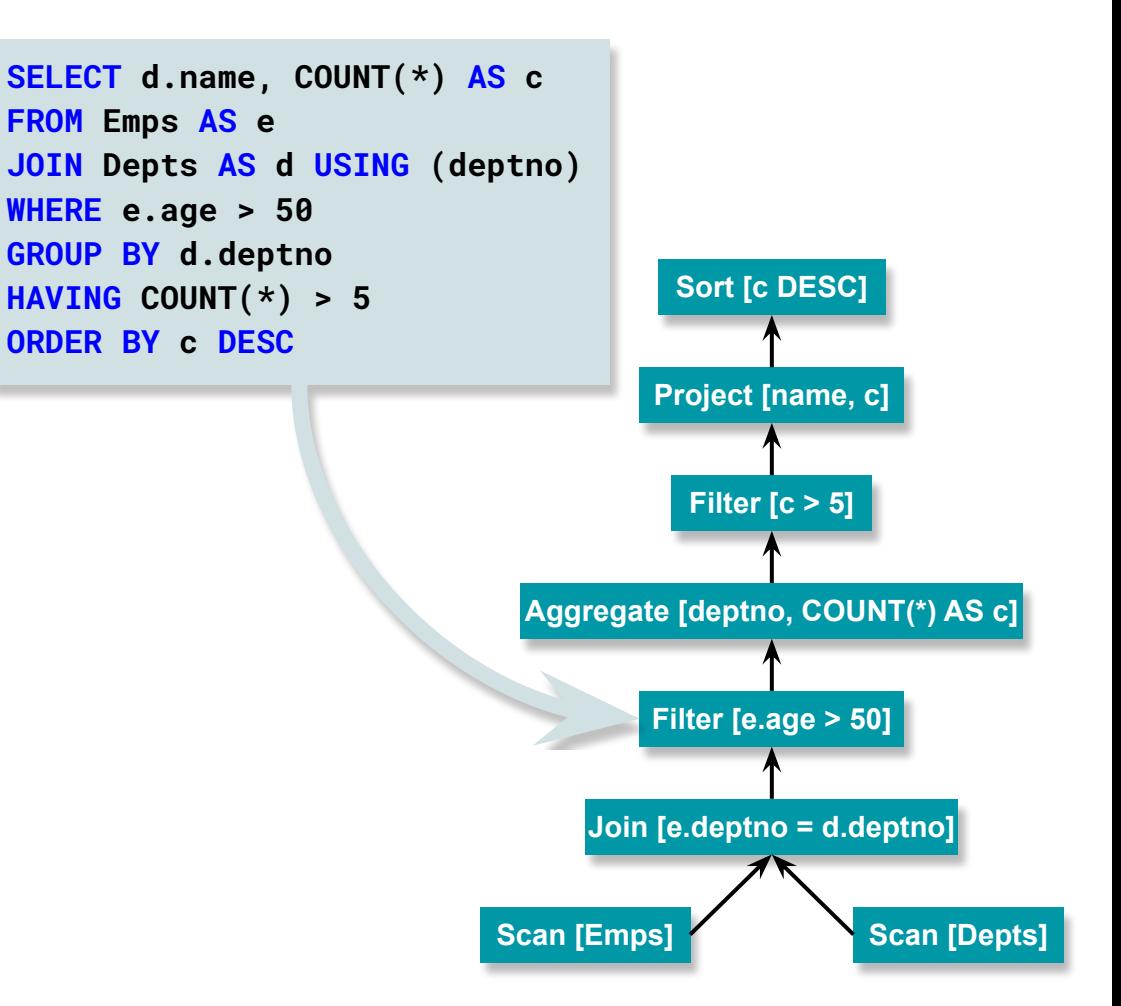

### Algebraic rewrite

Calcite optimizes queries by applying rewrite rules that preserve semantics.

Planner uses dynamic programming, seeking the lowest total cost.

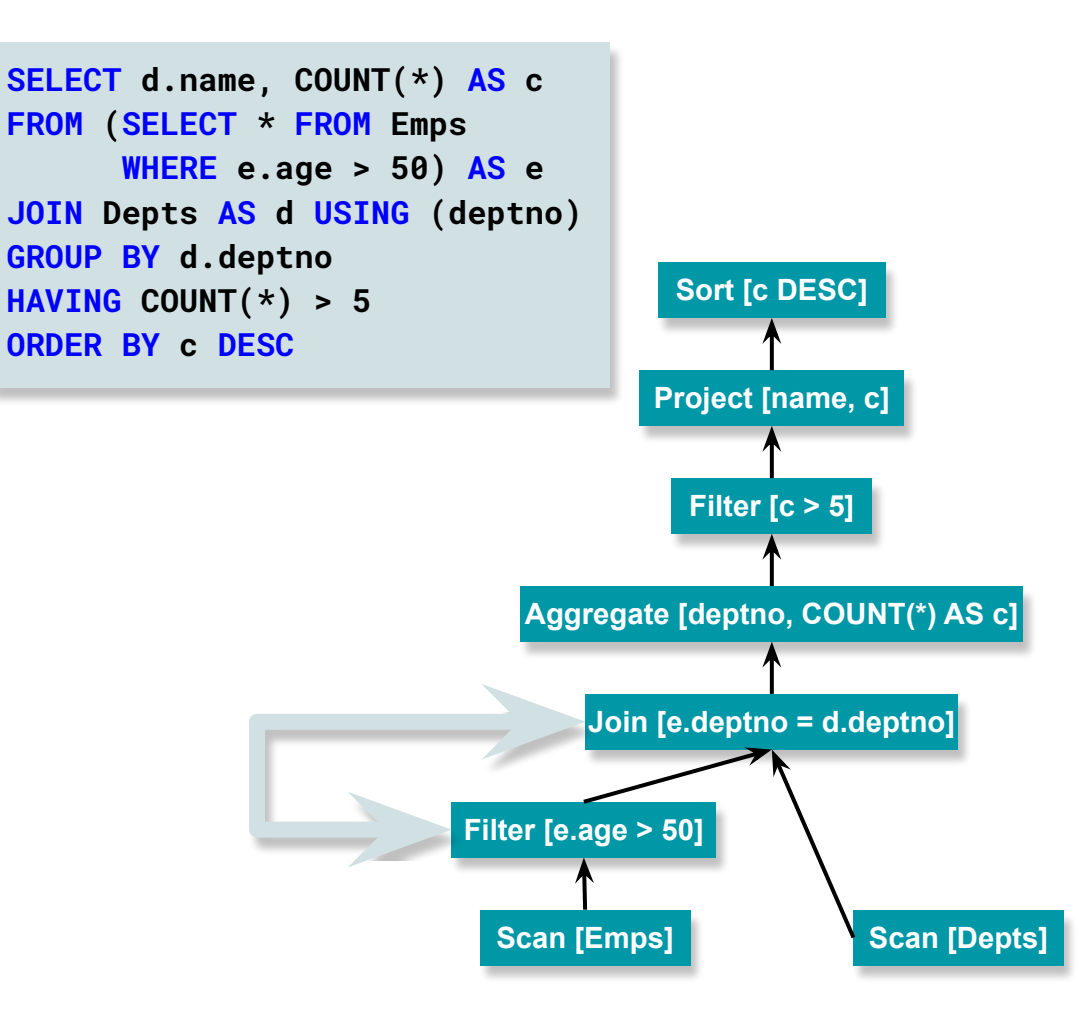

### Integration of Morel with Apache Calcite - schemas

Expose Calcite schemas as named records, each field of which is a table.

A default Morel connection has variables foodmart and scott (connections to hsqldb via Calcite's JDBC adapter).

Connections to other Calcite adapters (Apache Cassandra, Druid, Kafka, Pig, Redis) are also possible.

```
- foodmart;
```

```
val it = {account=<relation>, currency=<relation>,
  customer=<relation>, ...} : ...;
```
#### - **scott**;

```
val it = {bonus=<relation>, dept=<relation>,
  emp=<relation>, salgrade=<relation>} : ...;
```
#### - **scott.dept**;

```
val it =
```

```
 [{deptno=10,dname="ACCOUNTING",loc="NEW YORK"},
  {deptno=20,dname="RESEARCH",loc="DALLAS"},
  {deptno=30,dname="SALES",loc="CHICAGO"},
  {deptno=40,dname="OPERATIONS",loc="BOSTON"}]
```

```
 : {deptno:int, dname:string, loc:string} list
```

```
- from d in scott.dept
= where notExists (from e in scott.emp
= where e.deptno = d.deptno
= andalso e.job = "CLERK");
val it = [{deptno=40,dname="OPERATIONS",loc="BOSTON"}]
   : {deptno:int, dname:string, loc:string} list
```
### Integration of Morel with Apache Calcite - relational algebra

```
- Sys.set ("hybrid", true);
val it = () : unit
```
- **from d in scott.dept**
- = **where notExists (from e in scott.emp**
- = **where e.deptno = d.deptno**
- = **andalso e.job = "CLERK")**;
- val it =  $\left[ \{ \text{deptno=40}, \text{dname= "OPERATIONS"}, \text{loc= "BOSTON"} \} \right]$
- : {deptno:int, dname:string, loc:string} list

In "hybrid" mode, Morel's compiler identifies sections of Morel programs that are relational operations and converts them to Calcite relational algebra.

Calcite can them optimize these and execute them on their native systems.

### Integration of Morel with Apache Calcite - relational algebra

```
- Sys.set ("hybrid", true);
val it = () : unit
- from d in scott.dept
= where notExists (from e in scott.emp
= where e.deptno = d.deptno
= andalso e.job = "CLERK");
val it = {\lbrace \text{deptno=40, dname="OPERATIONS", loc="BOSTON" } \rbrace} : {deptno:int, dname:string, loc:string} list
- Sys.plan();
val it = "calcite(plan
LogicalProject(deptno=[$0], dname=[$1], loc=[$2])
   LogicalFilter(condition=[IS NULL($4)])
     LogicalJoin(condition=[=($0, $3)], joinType=[left])
       LogicalProject(deptno=[$0], dname=[$1], loc=[$2])
         JdbcTableScan(table=[[scott, DEPT]])
       LogicalProject(deptno=[$0], $f1=[true])
        LogicalAggregate(group=[{0}])
           LogicalProject(deptno=[$1])
            LogicalFilter(condition=[AND(=($5, 'CLERK'), IS NOT NULL($1))])
               LogicalProject(comm=[$6], deptno=[$7], empno=[$0],ename=[$1], hiredate=[$4], job=[$2]
                 JdbcTableScan(table=[[scott, EMP]]))" : string
                                                            In "hybrid" mode, Morel's compiler identifies 
                                                            sections of Morel programs that are 
                                                            relational operations and converts them to 
                                                            Calcite relational algebra.
                                                            Calcite can them optimize these and 
                                                            execute them on their native systems.
```
### **Optimization**

#### **Relational query optimization**

- Applies to relational operators  $($   $\sim$  10 core operators + UDFs) not general-purpose code
- Transformation rules that match patterns (e.g. Filter on Project)
- Decisions based on cost & statistics
- Hybrid plans choose target engine, sort order
- **•** Materialized views
- Macro-level optimizations

#### **Functional program optimization**

- Applies to typed lambda calculus
- Inline constant lambda expressions
- Eliminate dead code
- Defend against mutually recursive groups
- Careful to not inline expressions that are used more than once (increasing code size) or which bind closures more often (increasing running time)
- Micro-level optimizations

[GM] "The Volcano Optimizer Generator: Extensibility and Efficient Search" (Graefe, McKenna 1993) [PJM] "Secrets of the Glasgow Haskell Compiler inliner" (Peyton Jones, Marlow 2002)

# Recursively-defined sets

### Recursively-defined sets in mathematics

**Example 1. Fibonacci numbers**

 $f_{0} = 1$  $f_1 = 1$  $f_n = f_{n-2} + f_{n-1}$  (n ≥ 2)

 $F = \{f_i\} = [1, 1, 2, 3, 5, 8, 13, 21, 34, \ldots]$ 

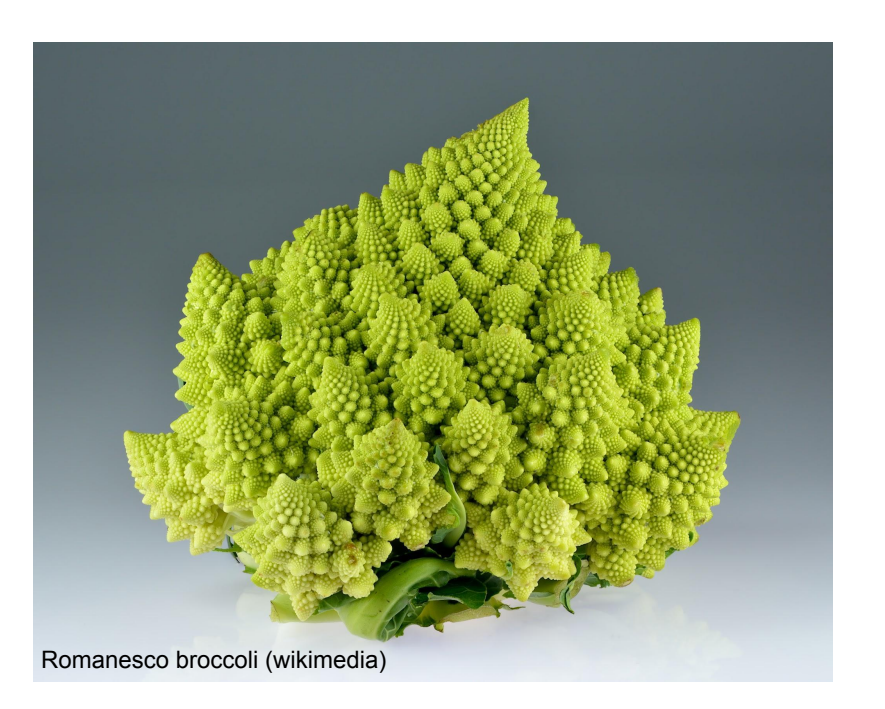

### Recursively-defined sets in mathematics

#### **Example 2. Transitive closure**

Given a binary relation (set of pairs) R, we can define its *transitive closure* S using set operations

 $S = R \cup (R \bowtie S)$ 

or, in terms of set membership

$$
(x, y) \in S \leftrightarrow (x, y) \in R \lor \exists z. ((x, z) \in R \land (z, y) \in S)
$$

or, in computerese

inS(x, y) = inR(x, y) orelse exists z suchthat (inR(x, z) and inS(z, y))

(These dual ways to define a set have a long history, and are the roots of the split between relational algebra and relational calculus.)

### Recursively-defined sets in Morel - attempt #1

```
val parents =
   [("earendil", "elrond"), ("elrond", "arwen"),
    ("elrond", "elladan"), ("elrond", "elrohir")];
from (parent, child) in parents
   where parent = "elrond";
[("elrond", "arwen"), ("elrond", "elladan"),
  ("elrond", "elrohir")];
```
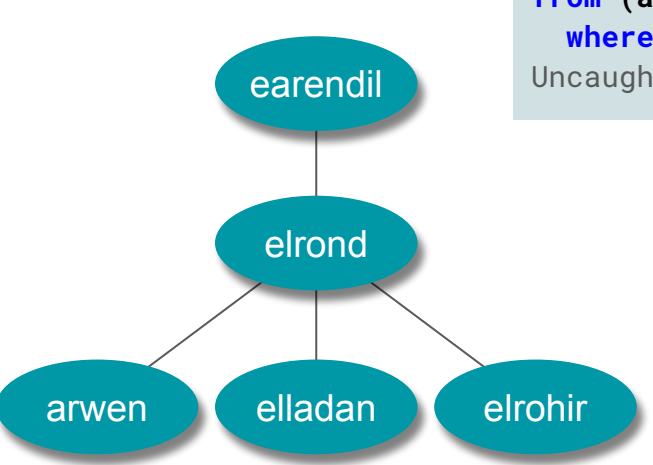

```
fun ancestors () =
     (from (x, y) in parents)
     union
     (from (x, y) in parents,
         (y2, z) in ancestors ()
      where y = y2 yield (x, z));
```

```
from (ancestor, descendant) in ancestors ()
  where descendant = "arwen";
Uncaught exception: StackOverflowError
```
### Recursively-defined sets in SQL

# SQL **SELECT \* FROM parents WHERE parent = 'elrond'**; parent child ====== ======= elrond arwen elrond elladan elrond elrohir

> SQL treats UNION as a special operator, and knows how to terminate when it reaches a fixed point

# SQL

**CREATE VIEW ancestors AS WITH RECURSIVE a AS ( SELECT parent AS ancestor, child AS descendant FROM parents UNION ALL SELECT a.ancestor, p.child FROM parents AS p JOIN a ON a.descendant = p.parent) SELECT \* FROM a**;

**SELECT \* FROM ancestors WHERE descendant = 'arwen'**; ancestor descendant ======== ======= earendil arwen elrond arwen

### Recursively-defined sets in Datalog

```
# Datalog
is_parent(earendil, elrond).
is_parent(elrond, arwen).
is_parent(elrond, elladan).
is_parent(elrond, elrohir).
answer(X) :- is_parent(elrond, X).
X = arwenX = e11adan
X = e1rohir
```

```
# Datalog
is_ancestor(X, Y) :- is_parent(X, Y).
is_ancestor(X, Y) :- is_parent(X, Z),
                      is_ancestor(Z, Y).
answer(X) :- is_ancestor(X, arwen).
X = earendil
X = eIrond
```
- Morel's first attempt failed because the recursive function didn't know when to stop
- SQL allows only one operation (UNION over set), and therefore fixed point is well-defined
- That won't work for Morel; we want recursive functions over all types, not just sets
- Datalog operates in the dual space, "Can I prove that x is a member of a set"? Functions reach a fixed point when the set of (arg, result) pairs stops growing

### Recursively-defined set in Morel via a recursive predicate

```
# Morel
fun isAncestor (x, y) =
   (x, y) elem parents
   orelse exists (
     from z suchthat (x, z) elem parents
         andalso isAncestor (z, y));
from ancestor suchthat isAncestor (ancestor, "arwen");
["earendil", "elrond"];
```
The suchthat operator performs *constrained iteration*. It assigns to ancestor every value for which isAncestor (ancestor, "arwen") will evaluate to true.

Basically, it runs the machine backwards. Seems like magic, but surprisingly, the compiler can usually figure out what to do.

There are deep connections with how SQL handles correlated queries.

Q. What is the difference between a query and a program?

> A. There's no difference if you have the right programming language, a seamless blend of functional (elegant type system, Turing power), query (data-parallel evaluation, optimizer) and ● deductive (concisely express recursive sets) languages

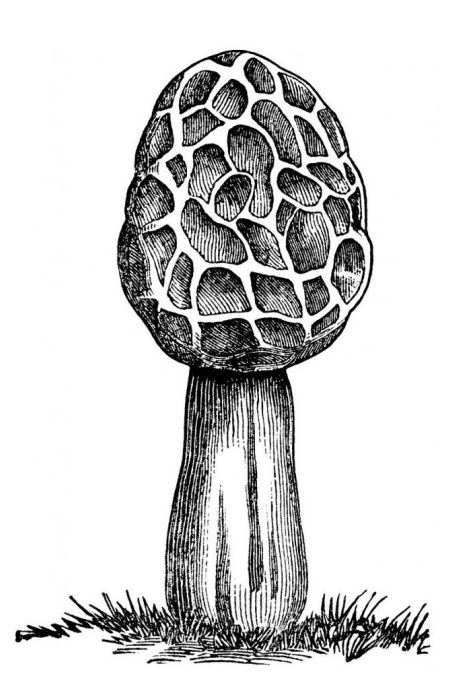

# **Morel** Functional query language Rich type system, concise as SQL, Turing complete Combines (relational) query optimization with (lambda) FP optimization techniques

Execute in Java interpreter and/or data-parallel

engines **from e in emps, d in depts where e.deptno = d.deptno yield {d.deptno, e.name};**

> **from line in lines, word in split line group word compute c = count;**

### Lots to be done! (Contributions welcome)

Tail-call elimination

Improve type deduction for record types

Pair with a distributed compute engine (e.g. Apache Spark, Google Dremel, DuckDB) perhaps via Apache Arrow + Substrait

Complete suchthat operator

Efficiently compute recursive sets (semi-naïve evaluation)

Cost-based optimization via Apache Calcite

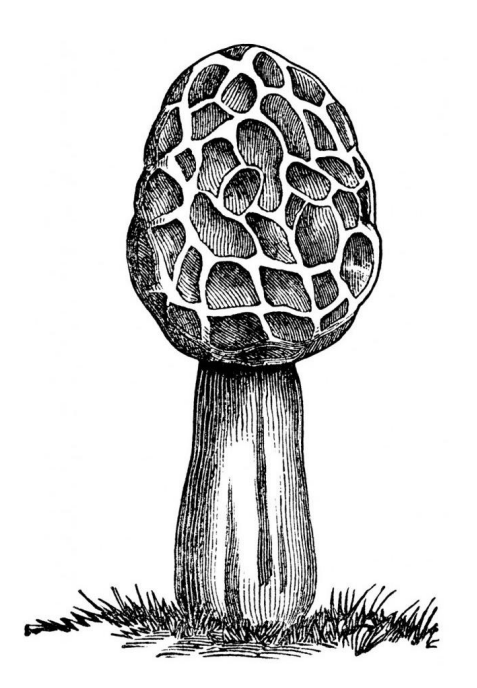

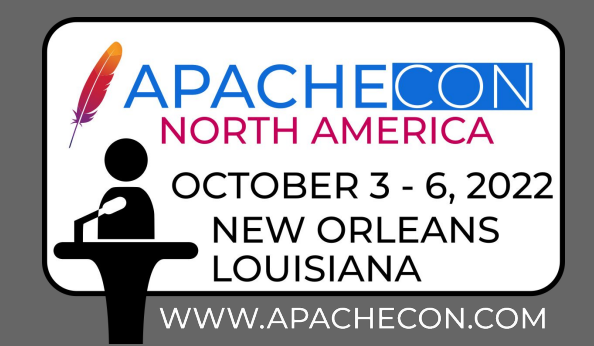

# **Thank you! Questions?**

Julian Hyde (Google) @julianhyde [https://github.com/hydromatic/morel](https://github.com/julianhyde/morel) @morel\_lang <https://calcite.apache.org>@ApacheCalcite

## Extra slides

### Evolution of functional languages

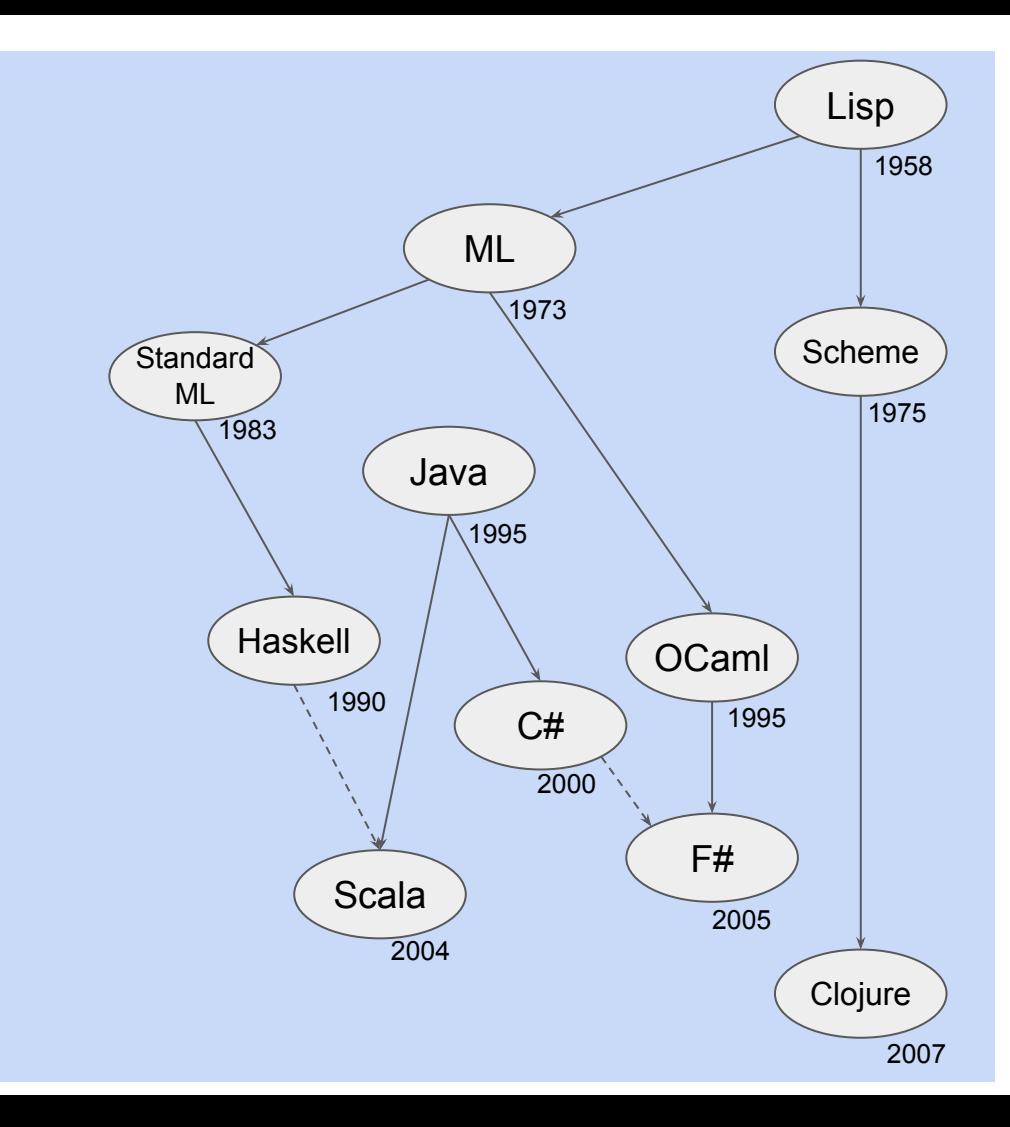

### Extend Standard ML

Standard ML is strongly statically typed, and can very frequently deduce every type in a program.

Standard ML has record types. (These are important for queries.)

Haven't decided whether Morel is eager (like Standard ML) or lazy (like Haskell and SQL)

Haskell's type system is more powerful. So, Haskell programs often have explicit types.

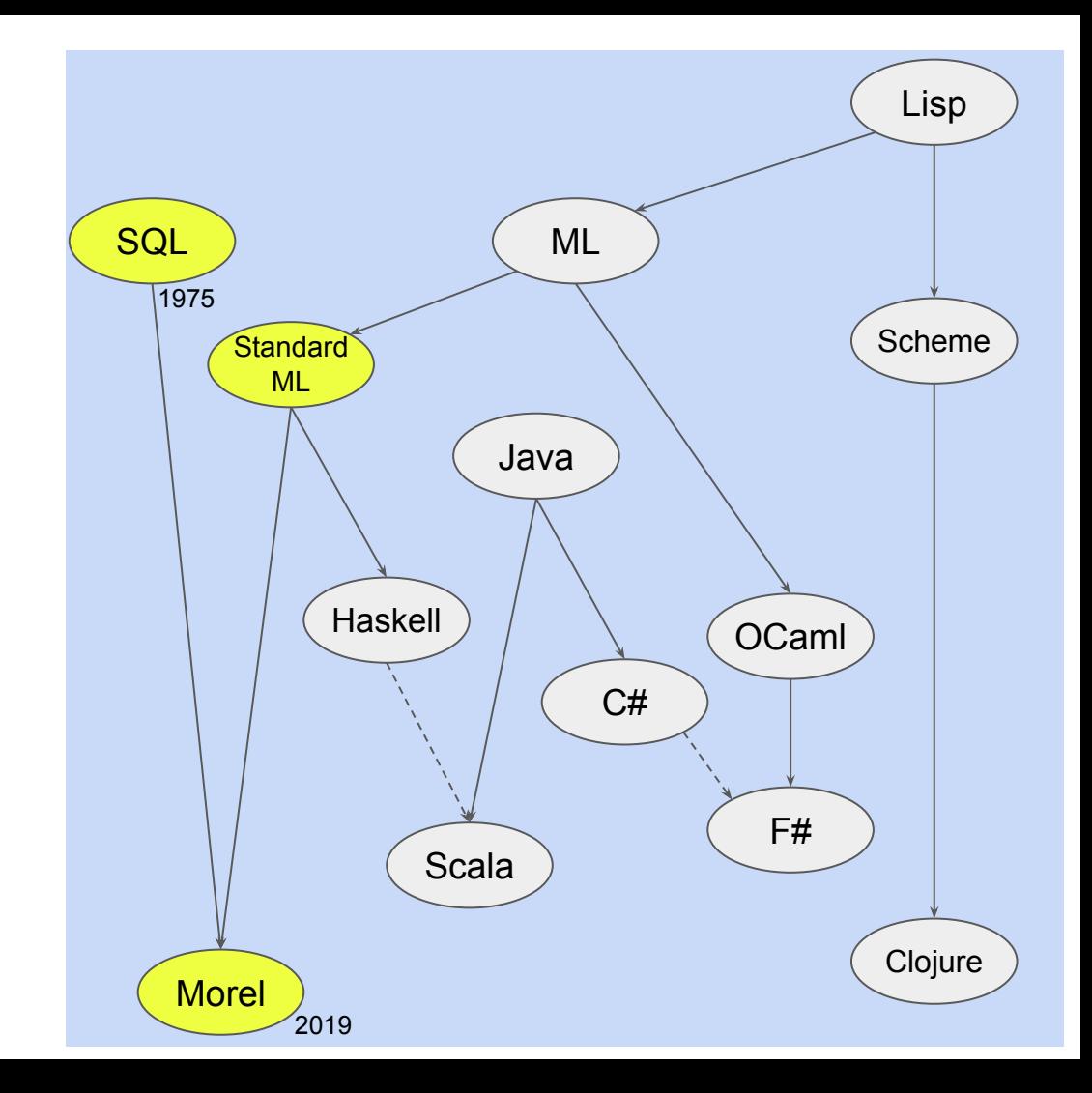

### Other operators

from in

where

yield

order … desc

group … compute

count max min sum

intersect union except

exists notExists elem notElem only

### Compared to other languages

**Haskell** – Haskell comprehensions are more general (monads vs lists). Morel is focused on relational algebra and probably benefits from a simpler type system.

**Builder APIs** (e.g. LINQ, FlumeJava, Cascading, Apache Spark) – Builder APIs are two languages. E.g. Apache Spark programs are Scala that builds an algebraic expression. Scala code (especially lambdas) is sprinkled throughout the algebra. Scala compilation is not integrated with algebra optimization.

**SQL** – SQL's type system does not have parameterized types, so higher order functions are awkward. Tables and columns have separate namespaces, which complicates handling of nested collections. Functions and temporary variables cannot be defined inside queries, so queries are not Turing-complete (unless you use recursive query gymnastics).

### Standard ML: types

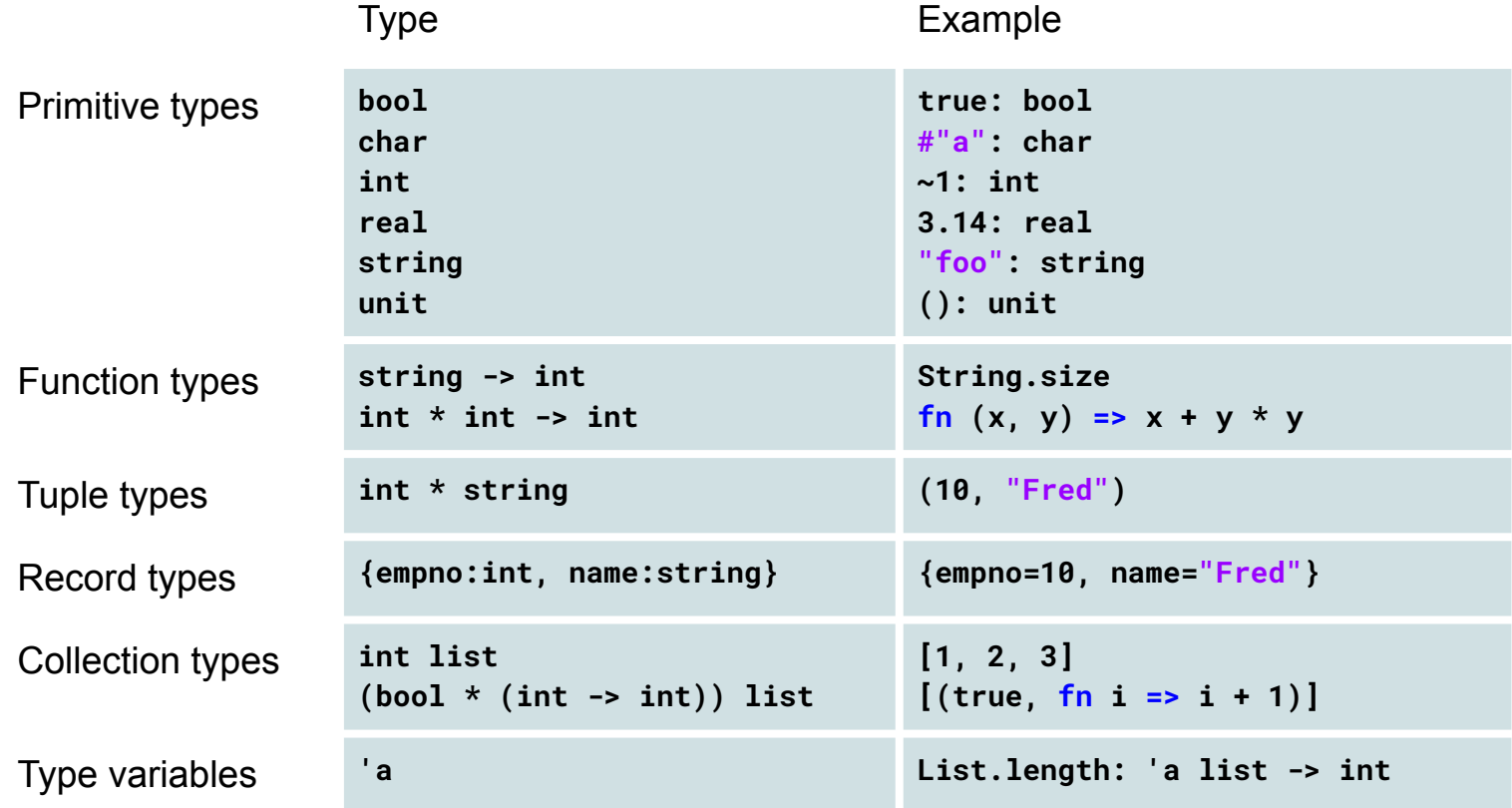
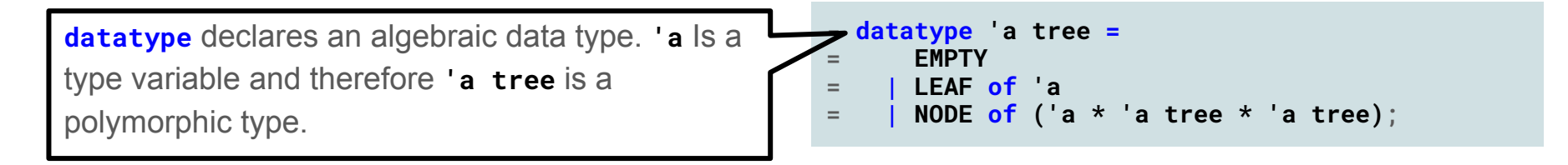

**datatype** declares an algebraic data type. **'a** Is a type variable and therefore **'a tree** is a polymorphic type.

Define an instance of **tree** using its constructors **NODE**, **LEAF** and **EMPTY**.

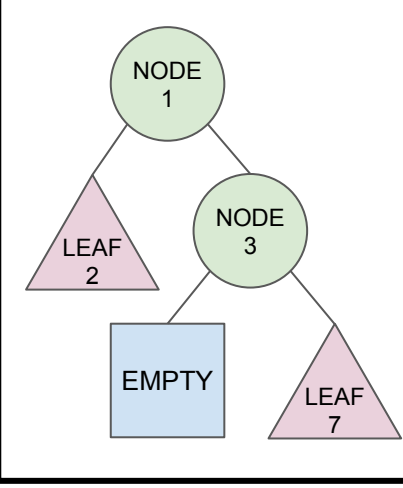

```
- datatype 'a tree =
      = EMPTY
= | LEAF of 'a
= | NODE of ('a * 'a tree * 'a tree);
- val t =
   = NODE (1, LEAF 2, NODE (3, EMPTY, LEAF 7));
```
**datatype** declares an algebraic data type. **'a** Is a type variable and therefore **'a tree** is a polymorphic type.

Define an instance of **tree** using its constructors **NODE**, **LEAF** and **EMPTY**.

EMPTY

NODE 1

> NODE 3

> > LEAF 7

LEAF 2

**case** matches patterns, deconstructing data types, and binding variables as it goes.

**sumTree** use **case** and calls itself recursively.

```
- datatype 'a tree =
      = EMPTY
= | LEAF of 'a
= | NODE of ('a * 'a tree * 'a tree);
- val t =
    = NODE (1, LEAF 2, NODE (3, EMPTY, LEAF 7));
- val rec sumTree = fn t =>
    case t of EMPTY \Rightarrow A= | LEAF i => i
       = | NODE (i, l, r) =>
          = i + sumTree l + sumTree r;
val sumTree = fn : int tree -> int
- sumTree t;
val it = 13 : int
```
**datatype** declares an algebraic data type. **'a** Is a type variable and therefore **'a tree** is a polymorphic type.

Define an instance of **tree** using its constructors **NODE**, **LEAF** and **EMPTY**.

EMPTY

NODE 1

> NODE 3

> > LEAF 7

LEAF 2

**case** matches patterns, deconstructing data types, and binding variables as it goes.

**sumTree** use **case** and calls itself recursively.

> **fun** is a shorthand for **case** and **val rec**.

```
- datatype 'a tree =
= EMPTY
= | LEAF of 'a
= | NODE of ('a * 'a tree * 'a tree);
- val t =
   = NODE (1, LEAF 2, NODE (3, EMPTY, LEAF 7));
- val rec sumTree = fn t =>
   case t of EMPTY = > 0= | LEAF i => i
= | NODE (i, l, r) =>
          = i + sumTree l + sumTree r;
val sumTree = fn : int tree -> int
- sumTree t;
val it = 13 : int
- fun sumTree EMPTY = 0
      = | sumTree (LEAF i) = i
    = | sumTree (NODE (i, l, r)) =
          = i + sumTree l + sumTree r;
val sumTree = fn : int trge -s int
```
## Functional programming  $\leftrightarrow$  relational programming

Functional programming in-the-small

Functional programming in-the-large

Relational programming

```
- fun squareList [] = []
= | squareList (x :: xs) = x * x :: squareList xs;
val squareList = fn : int list -> int list
- squareList [1, 2, 3];
val it = \lceil 1, 4, 9 \rceil : int list
- fun squareList xs = List.map (fn x => x * x) xs;
val squareList = fn : int list -> int list
- squareList [1, 2, 3];
val it = [1, 4, 9] : int list
- fun squareList xs =
= from x in xs
= yield x * x;
- squareList [1, 2, 3];
val it = \lceil 1, 4, 9 \rceil : int list
```
## Implementing Join using higher-order functions

**List.map** function is equivalent to Project relational operator (SQL **SELECT**)

We also define a **flatMap** function.

Equivalent SQL

```
SELECT d.deptno, e.name
FROM emps AS e,
  depts AS d
WHERE d.deptno = e.deptno
```

```
- val depts = [
= {deptno = 10, name = "Sales"},
= {deptno = 20, name = "Marketing"},
= {deptno = 30, name = "R&D"}];
- fun flatMap f xs = List.concat (List.map f xs);
val flatMap =
 fn : ('a -> 'b list) -> 'a list -> 'b list- List.map
= (fn (d, e) => {deptno = #deptno d, name = #name e})
= (List.filter
= (fn (d, e) => #deptno d = #deptno e)
= (flatMap
= (fn e => (List.map (fn d => (d, e)) depts))
= emps));
val it =[{deptno=10,name="Fred"}, {deptno=20,name="Velma"},
    {deptno=30,name="Shaggy"}, {deptno=30,name="Scooby"}]
  : {deptno:int, name:string} list
```
# wordCount again

wordCount in-the-small

wordCount in-the-large using mapReduce

Relational implementation of mapReduce

```
- fun wordCount list = ...;
val wordCount = fn : string list -> {count:int, word:string} list
```

```
- fun mapReduce mapper reducer list = ...;
val mapReduce = fn : ('a -> ('b * 'c) list) ->
    ('b * 'c list -> 'd) -> 'a list -> ('b * 'd) list
```

```
- fun wc_mapper line =
= List.map (fn w => (w, 1)) (split line);
val wc_mapper = fn : string \rightarrow (string * int) list
```

```
- fun wc_reducer (key, values) =
= List.foldl (fn (x, y) => x + y) 0 values;
val wc reducer = fn : 'a * int list - int
```

```
- fun wordCount list = mapReduce wc_mapper wc_reducer list;
val wordCount = fn : string list -> {count:int, word:string} list
```

```
- fun mapReduce mapper reducer list =
= from e in list,
= (k, v) in mapper e
     = group k compute c = (fn vs => reducer (k, vs)) of v;
```
#### group …. compute

```
- fun median reals = ...;
val median = fn : real list -> real
- from e in emps
= group x = e.deptno mod 3,
= e.job
= compute c = count,
= sum of e.sal,
= m = median of e.sal + e.comm; 
val it = \{c: int, job: string, m: real, sum: real, x.int\} list
```
## Two ways to define a relation

# Morel

```
# Relation defined using algebra
fun clerks () =
   from e in emps
     where e.job = "CLERK";
```

```
# Query uses regular iteration
from e in clerks,
     d in depts
   where d.deptno = e.deptno
   andalso d.loc = "DALLAS"
   yield e.name;
["SMITH", "ADAMS"];
```
# Morel

```
# Relation defined using a predicate
fun isClerk e =
   e.job = "CLERK";
```

```
# Query uses a mixture of constrained
# and regular iteration
from e suchthat isClerk e,
     d in depts
   where d.deptno = e.deptno
   andalso d.loc = "DALLAS"
   yield e.name;
["SMITH", "ADAMS"];
```